# Elementary "Principles" or ingredients of Computer Programming

- $\bullet$ Input Output
- $\bullet$  Declaration statements: real; integer; dimension; parameter; etc
- $\bullet$ Execution statements:  $y = cos(x)$
- •Iterative statements or loops
- •Control of transfer ("if" or "while" statements)
- $\bullet$ Functions, subprograms or Procedures
- $\bullet$ End of lines

# Calculation of the value of sin (x) at 101 equispaced points

- $\bullet$  c calculate the value of sin (x) at 101 equispaced points between 0 and 2pi (including the end points).
- •twopi =  $2.0 * 3.14159265$

```
•write (*,*) '101 values of sin(x)'
```

```
• do 10 i =1, 101
```
•

•

•

 $\bullet$ 

<sup>c</sup>

```
• x = real (i-1) * 0.01 * twopi
```

```
y = sin(x)
```

```
•write (*, *) 'x and sin (x) = ', x, y
```
c the above statement can be improved)

```
• 10 continue
```

```
 end
```
#### What you are expected to learn in this course

- $\bullet$ Run elementary programs for calculating
- •Fibonacci series, the sine function,
- •energy conversion factors, use of dimensioned variables,
- •arrranging numbers is ascending order,
- •solve a quadratic eq.,
- •elementary interpolation and integration,
- •matrix multiplication, reading and writing to files, and
- •Using scilab to diagonalize matrices,
- •plot elementary wavefunctions, and
- solve differential equations.

# do 10 i =1, 100, 1

- • the last part '1' indicates that i is incremented by 1 every time.
- • If we want to increment the variable i in steps of 2, we use
	- do 10 i =1, 100, 2
- **executable statements**
- •10 continue

•

•

- There are other alternatives to the do statement such as•
- $sum = 0.0$ do i=1, 100,2 sum = sum +(real (i))\*\*3 end do
- Computer treats real numbers and integers very differently $\bullet$

# Observe the graph

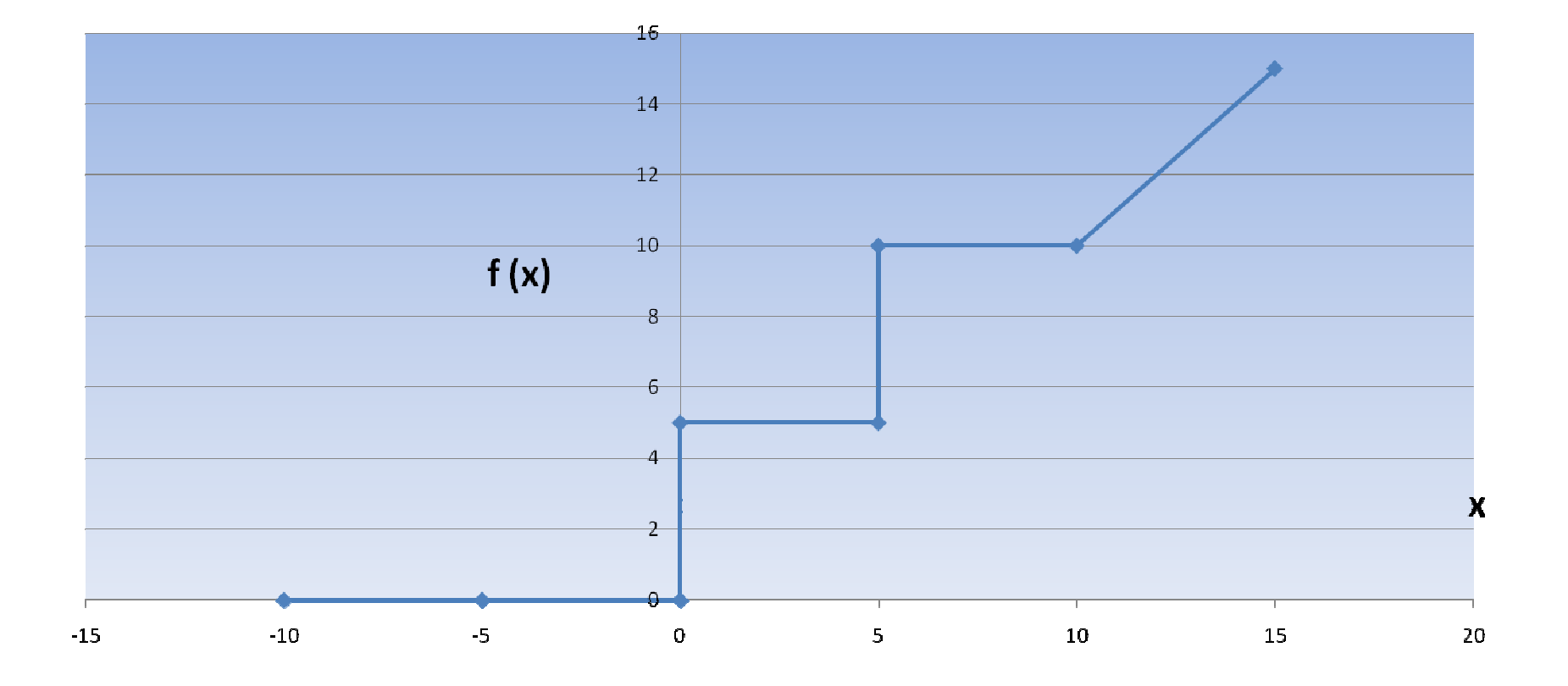

We need to write a program which gives the value of f (x) as per the above formula. This is given below. The use of "relational operators": .lt., .eq., ..

- $\bullet$ read  $(*, *)$  x
- if (x.lt.0.0) then •
- •funct  $= 0.0$
- else if (0.0 .le. x .and. x .lt. 5.0) then•
- •funct  $= 5.0$
- else if (5.0.le. x .and. x .lt. 10.0) then •
- •funct =  $10.0$
- •else
- funct =  $x$ •
- •endif
- •write  $(*,*)$  ' x, funct= ', x, funct
- •end
- c the above program illustrates the use of the if statement •

## Some useful linux commands

#### $|s - l|$  (list all the files in a directory)

- mkdir newdir
- cd newdir (change directory to newdir)
- cd .. (go back to the earlier directory)
- cp file1 file2 (copy file1 to file2); rm file3
- •help (help on a command)
- man f77 (manual for a command)

### Solution of a quadratic equation

• The general form of the quadratic equation is•  $a x * x + b x + c$ The roots of this equation are•  $[-b + (b * b - 4.0 * a * c) * * (1/2)] / (2 * a)$ 

•  $[-b - (b * b - 4.0 * a * c) * * (1/2)] / (2 * a)$ 

## program quadratic

- $\bullet$ c program quadratic
- write (\*, \*) 'input the values of a, b and c:' •
- •read  $(*, *)$  a, b, c
- if ((a .eq. 0.0) .and. (b .ne. 0.0)) then •
- • $x = -c/b$
- twoa = $2.0*$ a •
- $\bullet$ • write (\*, \*) 'the solution of linear equation x=', x
- •go to 100
- $e$  else if ((a .eq. 0.0) .and. (b .eq. 0.0)) then •
- write (\*, \*) 'both coefficients a and b are zero' •
- •go to 100
- •endif

```
ww = b * b - 4.0 * a * cif (ww .lt. 0.0) then
     go to 50elsertofww = sqrt (ww)
     root1 = (-b + rto fww) / twoaroot2 = (-b - \text{rtofww}) / \text{twoa}write (*, *) 'real roots 1 and 2 are =', root1, root2
     go to 100endif50 continuec the roots are complex b^{**}2 - 4 * a * c is -ve
     ww = 4.0 * a * c - b * brtofww = sqrt (ww)
     realpt = -b / twoa
c do not use impt1 as it will treat it as in integer variable !!!!ximpt1 = rtofww / twoawrite (*, *) 'complex roots'
     write (*, *) 'root1', ' real part = ', realpt, ' imaginary part = ', ximpt1
      ximpt2 = -ximpt1write (*, *) 'root2', ' real part= ', realpt, ' imaginary part=' , ximpt2<br>....times
100 continueend
```
#### Summary: The main ingredients of a program

- •• 1) an instruction to carry out a mathematical operation (such as evaluating a formula for a givenvalue of a variable),
- 2) repeating a calculation until a condition is satisfied,
- •• 3) allocation of storage space for calculated quantities such as matrices
- •• 4) reading inputs from files and writing the output to files as well as the computer screen,
- 5) terminating the program either on completion or giving messages if something has gone wrong with the execution of the program.

### SUBSCRIPTED VARIABLES

 $\bullet$  There are large groups of variables which are extremely similar in character and it is very laborious to give distinctive names to each value of the variable. Consider the temperature for every hour during the whole year. If each temperature has to be given a unique and distinctive name, we will need 365 x 24 names and the program to even read this data will be in thousands of lines. An elegant way to circumvent this difficulty is to use subscripted variables

dimension tempval (365, 24)

•

### Using Arrays

dimension temp(365,24)

do 100 i = 1, 365

- •do 90 i = 1, 24
- •read  $(*, *)$  temp  $(i, j)$
- •90 continue
- 100 continue•
- •
- •Meaning of temp(22,33)
- •Element of 22<sup>nd</sup> row and 33<sup>rd</sup> column of a two dimensional array temp

 $\mathcal{L}_\mathcal{L}$  , and the state of the state of the state of the state of the state of the state of the state of the state of the state of the state of the state of the state of the state of the state of the state of the s

 Ex: vect(3), coach(10111, 325, 4, 45)•

# Reading and writing to files

- $\Box$ DIMENSION tempval (365, 24)
- $\bullet$ open (unit = 11, file = 'input.dat')
- $\Box$ open (unit = 12 ,file = 'output')
- C the following line contains implicit 'do' statements
- $\Box$ read (11, \*) ( ( tempval (i, j), j = 1,24), i 1,= 365)
- c calculate the average temp each day & write to file output
- $\Box$ do  $100$  i = 1, 365
- $\bullet$  $xx=0.0$
- $\bullet$  do 90 j = 1,24  $\bullet$
- $\bullet$  xx = xx + tempval (i,j)  $\Box$
- 90 continue
- avtemp =  $xx/24.0$  $\Box$
- 100 write (12, \*) 'day no =', i, 'average temp = ', avtemp
- close (12)
- $\Box$ close (11)
- $\Box$ end

#### THE MATRIX MULTIPLICATIONPROGRAM

A program to multiply two matrices is given below.

We shall consider only square matrices.

The  $(i, j)$  th element of the product c of two  $n \times n$  a and b matrices is

c (i,j) =  $\Sigma$  a ( i , k ) \* b ( k , j), k = 1, n

```
c program matrix multiplication
dimension a(100,100), b(100,100), c(100,100)open (unit=11, file='mata.dat')open (unit=12, file= 'matb.dat')open (unit=13, file= 'matc.dat')write (*,*) 'value of n of the n x n matrix is ='
   read (*,*) nread (11, *) ( (a(i, j), j = 1, n) , i = 1, n)read (12, * ) ( (b(i,j), j=1,n), i=1, n)
1 continue
do 10 i =1, n
do 10 j =1, nsum = 0.0
do 5 k= 1, n5 \text{sum} = \text{sum} + a(i,k) * b(k,j)c(i,j) = sum
10 write (13, *) ' c (i, j) =', c(i, j)close(13)close(12)close(11)end
```
16

```
PROGRAMME TO ARRANGE NUMBERS IN AN ASCENDING ORDER
```
c Let us see how to exchange the values of two numbers.

 $a = 2.0$ 

 $b = 3.0$ 

- c the simplest way to attempt this is by doing
	- $b = a$
	- $a = b$
- c but this does not achieve the desired result !!! The correct way is
	- temp = a
	- $a = b$
- $b = temp$ b = temp ----------------------------------------------------------------------------------------------------
- c program to arrange the number in an ascending order

```
c read the data from file input and write to file outputdimension a(500),result(500)open (unit=15, file = 'input')open (unit=16, file = 'output')write(*,*) 'input n (the no.of points) on screen'
   read (*,*) ndo i=1,n
read(15,*) a(i)result(i)=a(i)end do
```

```
do 100 i= 1, n-1
do 50 j=i+1,n
small = result(i)if (result(j) .lt. small) thenresult(i)=result(j)result(j)=smallend if50 continue100 continue
do 200 j= 1,n
write (*,*) result(j)200 continue
close(16)close(15)end
```
### Summary of lectures 4 and 5

- •More ingredients of programmes
- •If statements to transfer control
- Some more linux commands
- •Programme for a quadratic equation
- •Dimensioned variables/arrays
- •Reading and writing to files
- • Programs for matrix multiplication and arranging numbers in an ascending order